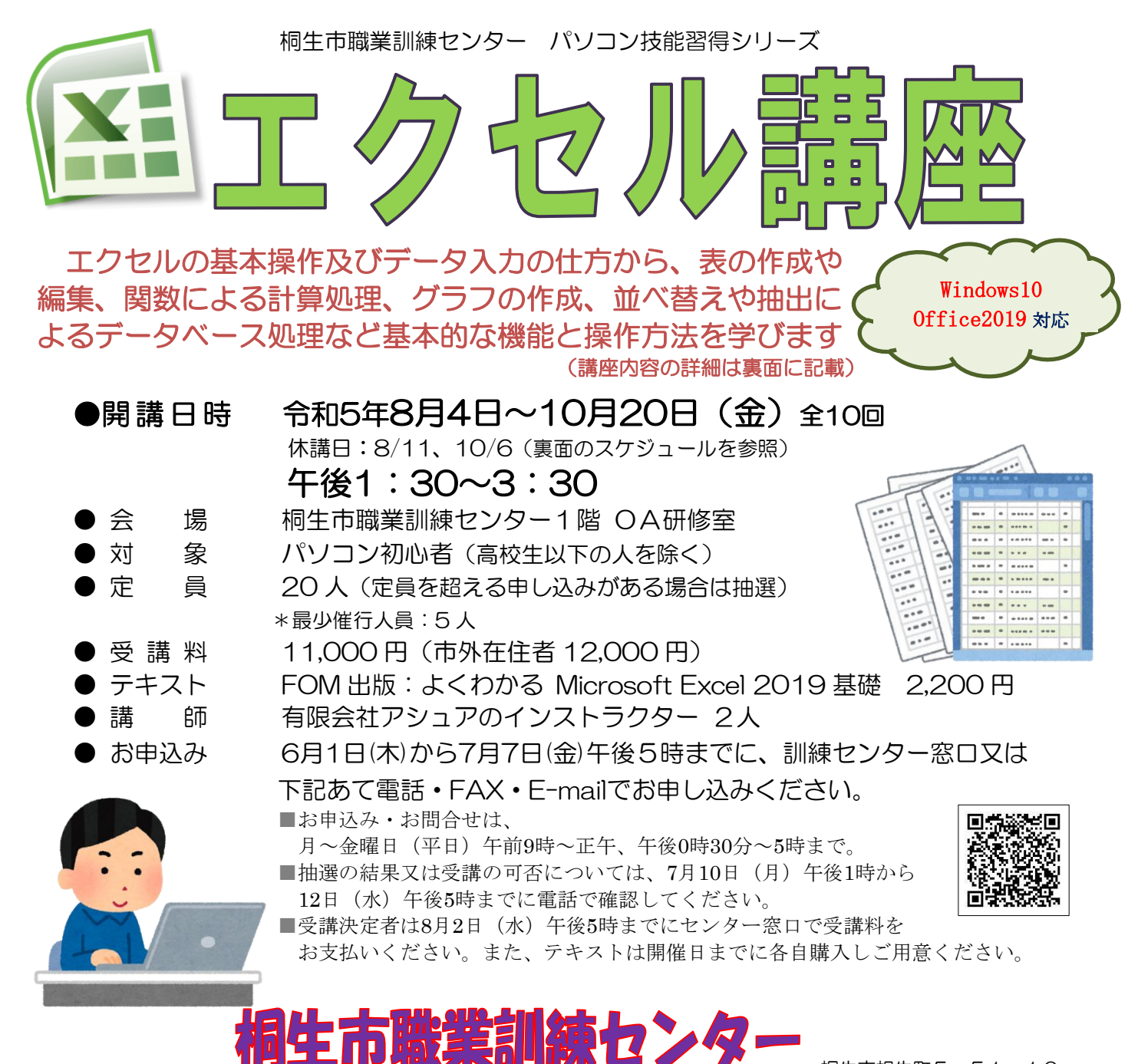

桐生市相生町5-51-10

TEL:0277-54-2101 / FAX:0277-54-2444

E-mail:kirikunc@sunfield.ne.jp / URL:http://www.sunfield.ne.jp/~kirikunc/

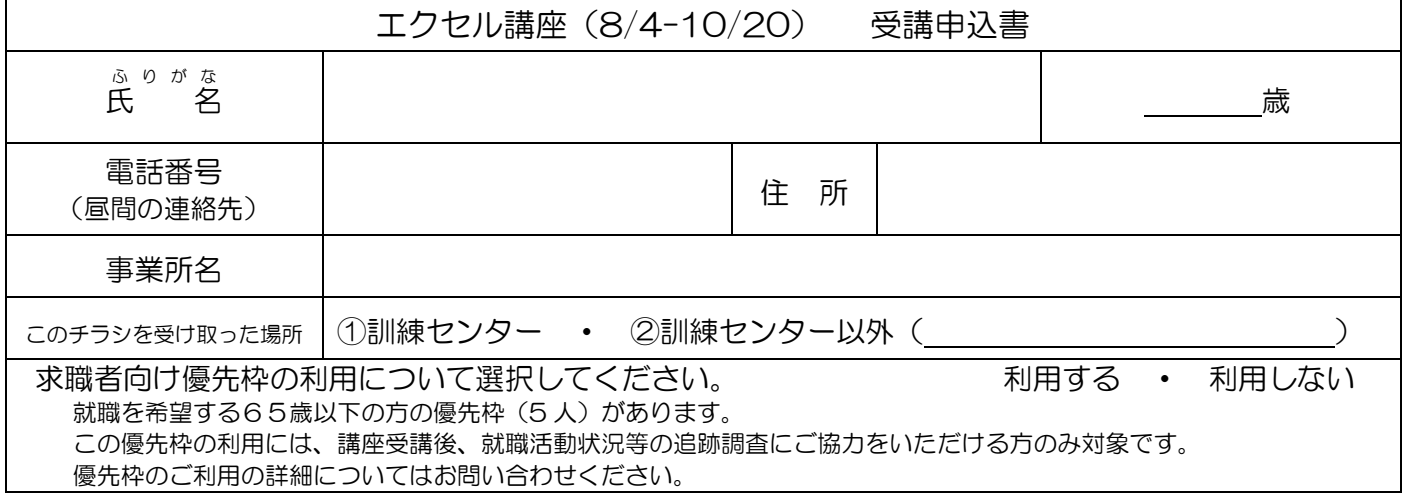

お申込みいただいた個人情報は、本センターの事業運営以外の目的には使用いたしません。

## 桐生市職業訓練センター パソコン技能習得シリーズ

## エクセル講座 スケジュール

令和 5 年 8 月 4 日~10 月 20 日(金) \*休講日:8/11、10/6 午後 1 時 30 分~3 時 30 分 全 10 回

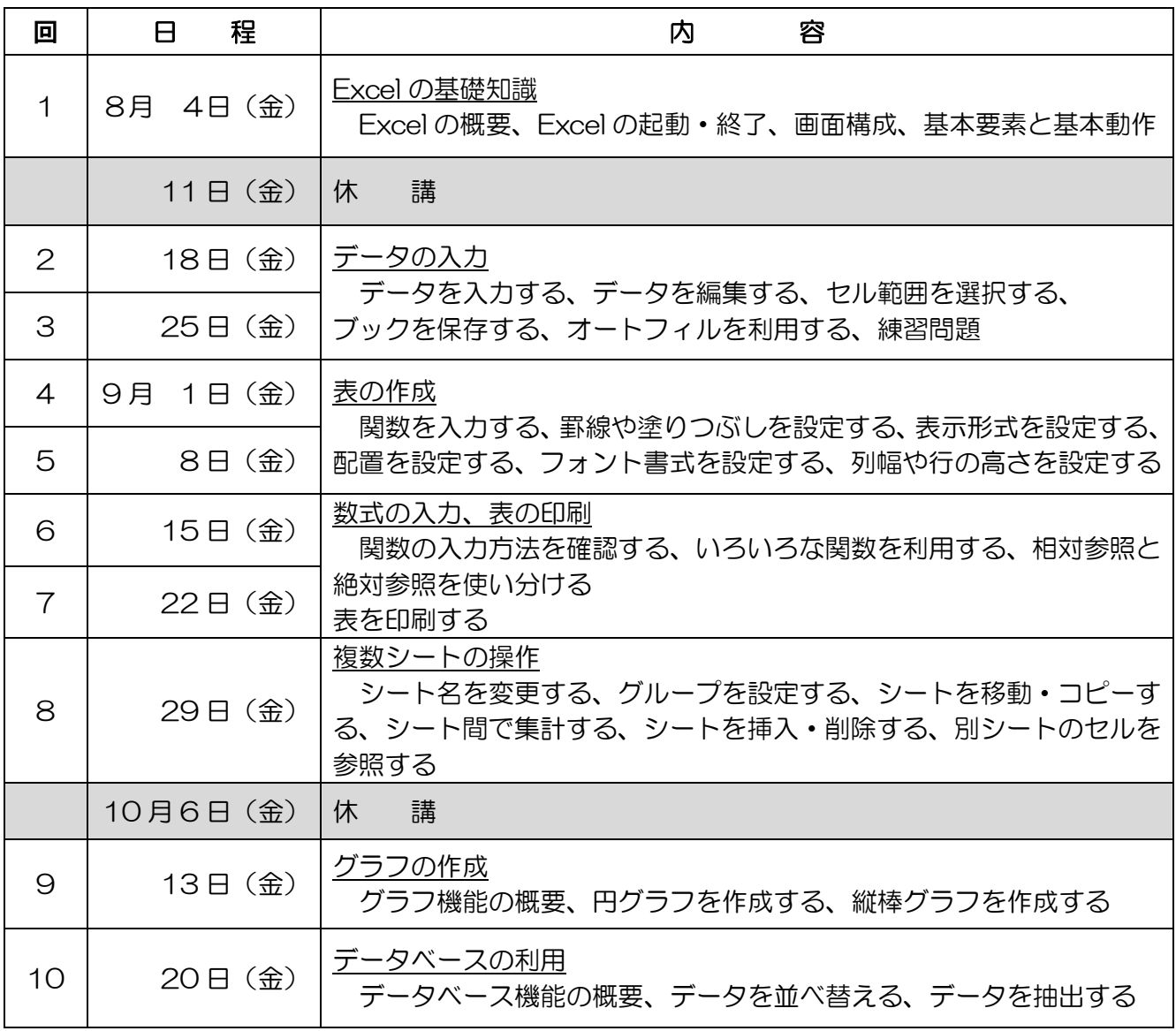

※講座内容は進捗程度により変更になることがありますのでご了承ください。 ※講師都合等により日程を変更する場合があります。

指定テキスト: FOM 出版「よくわかる Microsoft Excel 2019 基礎」 ISBN コード:978-4-86510-380-9 2,200 円(税込)